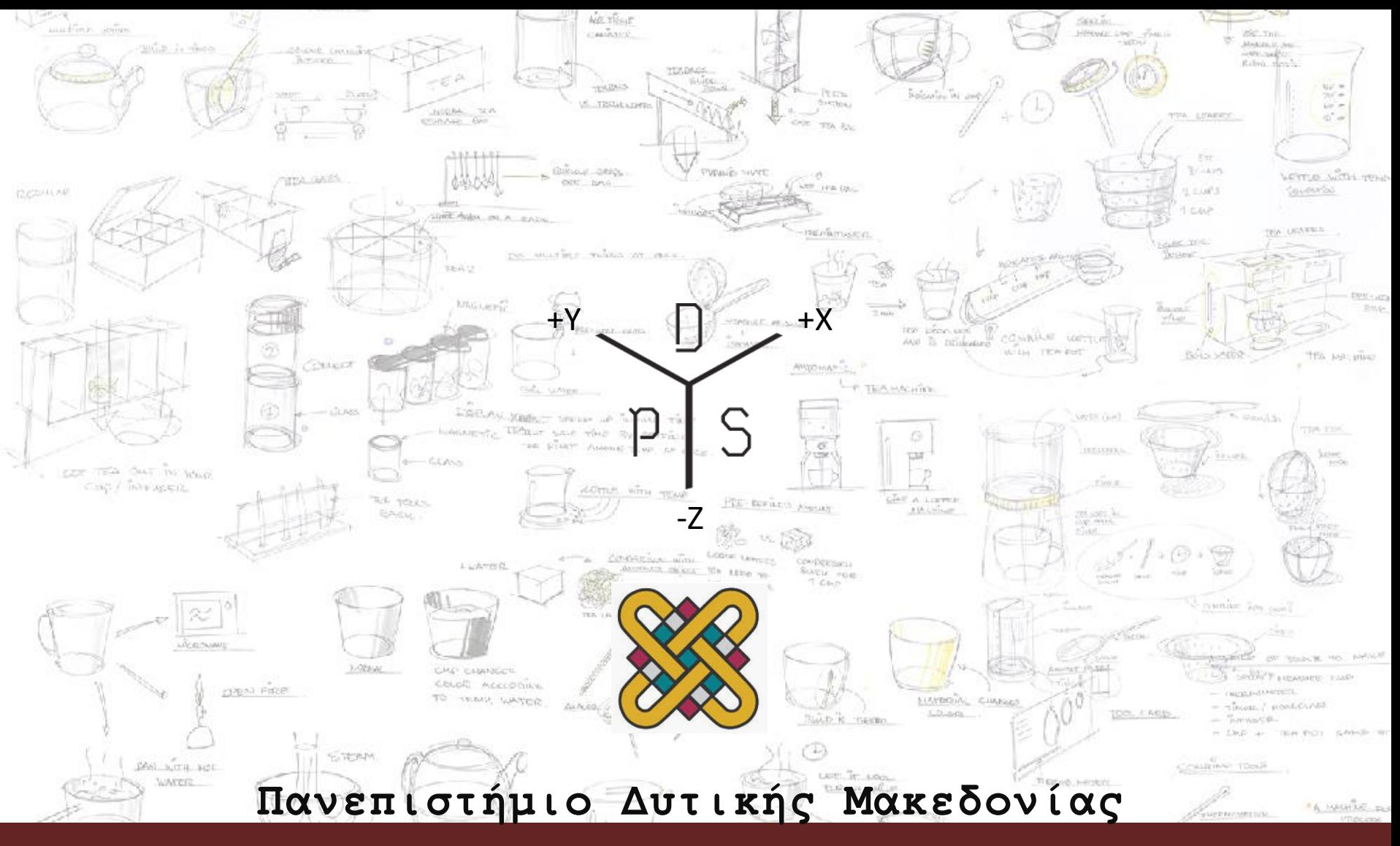

Μεταπτυχιακό Πρόγραμμα Σπουδών | Συστήματα CAD/CAM & Σχεδιασμός Προϊόντων

#### **Μάθημα | Διαδραστικός Σχεδιασμός - Interaction Design**

### Σχεδιασμός Δικτυακών Τόπων

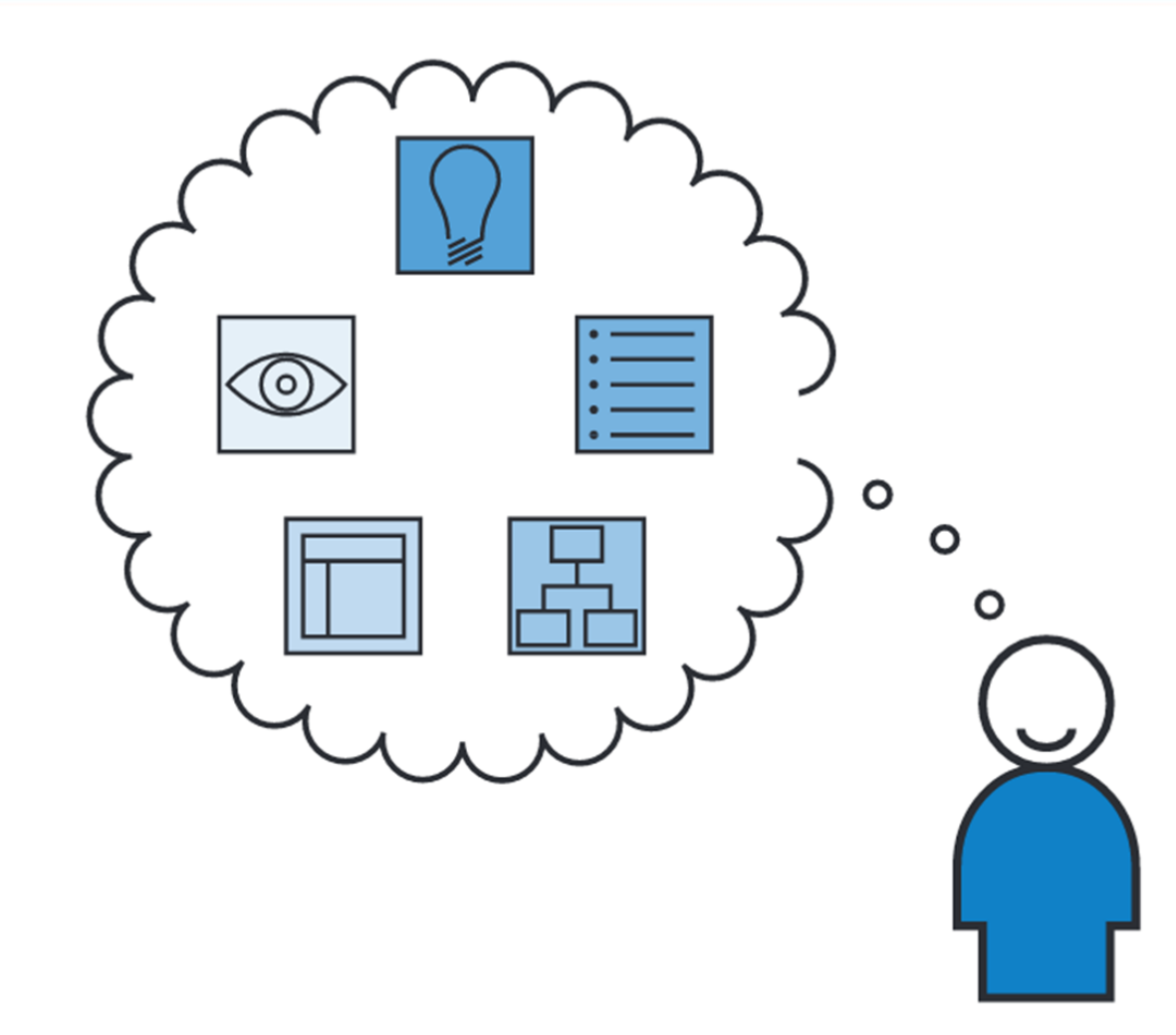

### Κανόνες φυσικού σχεδιασμού δικτυακών τόπων

- W .W. W World Wide Web. παγκόσμιος ιστός
- HTML HyperText Markup Language Γλώσσα Σήμανσης Υπερκειμένου.
- HTML is a text formatting language.
- URL Uniform Resource Locator.
- Browser A software program which is used to show web pages.
- •

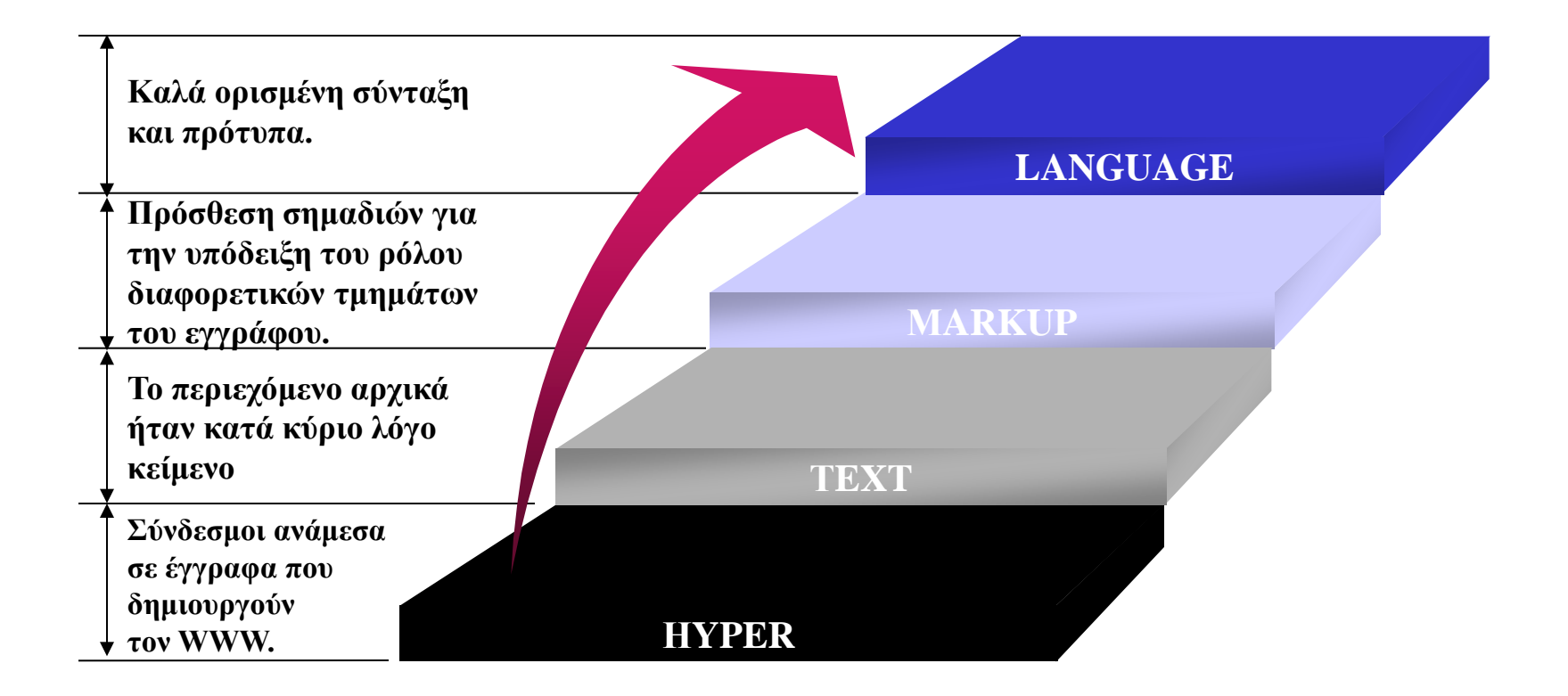

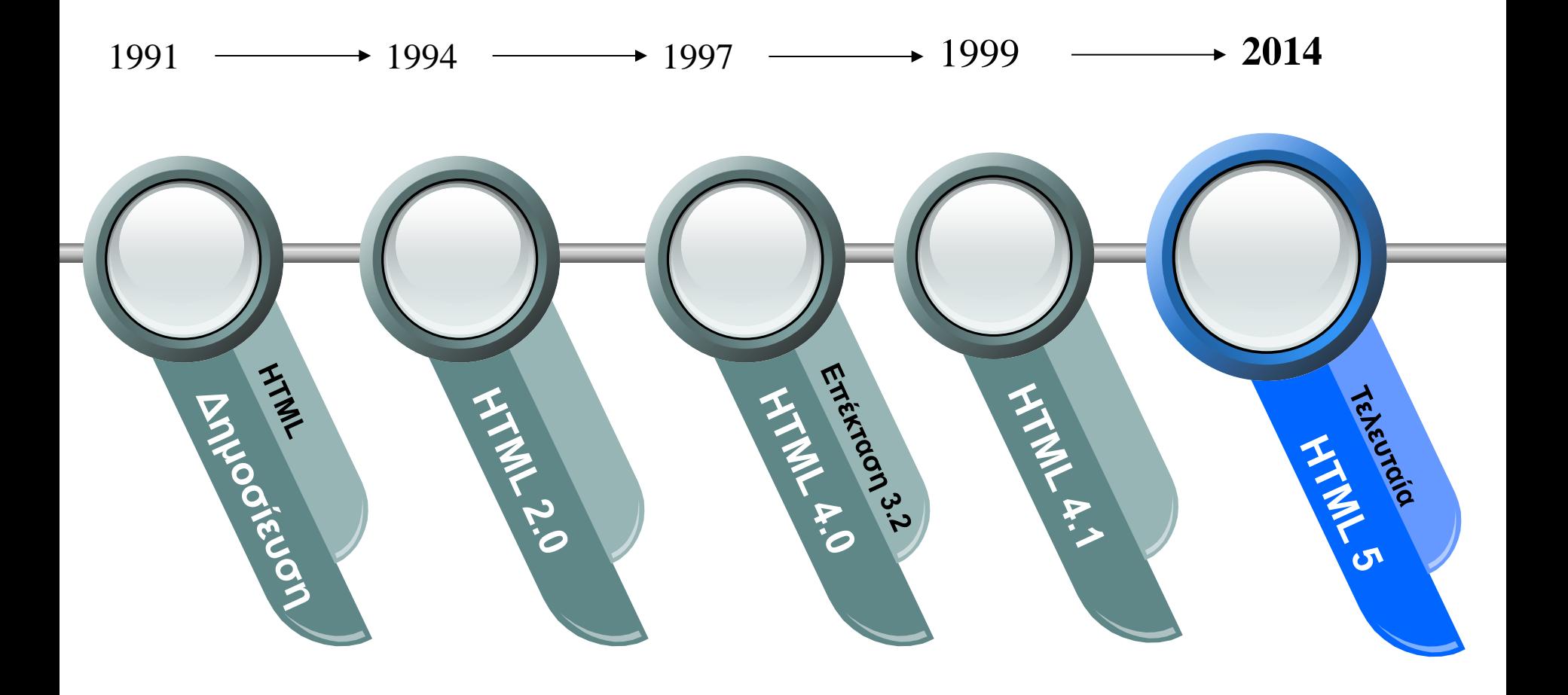

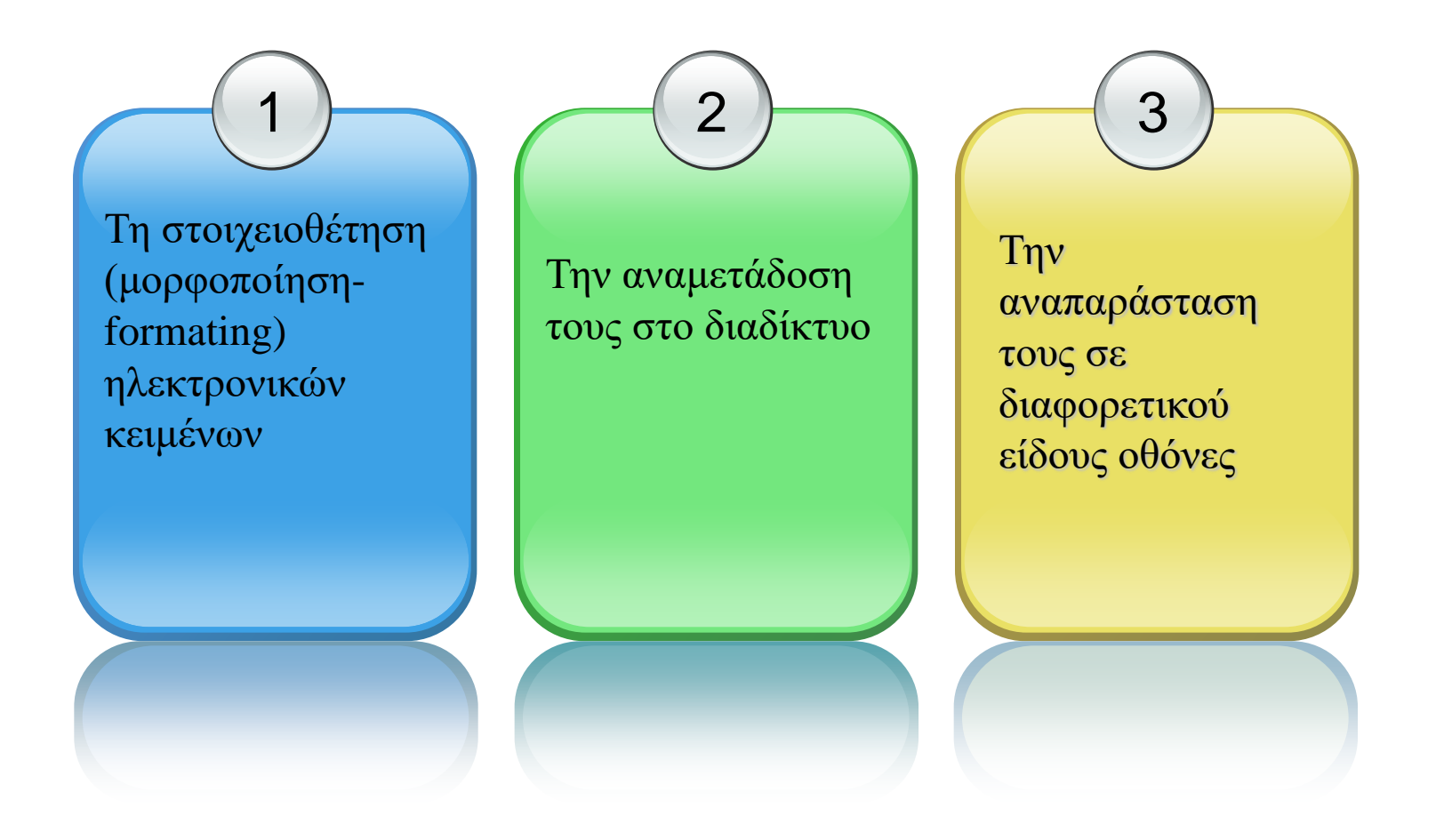

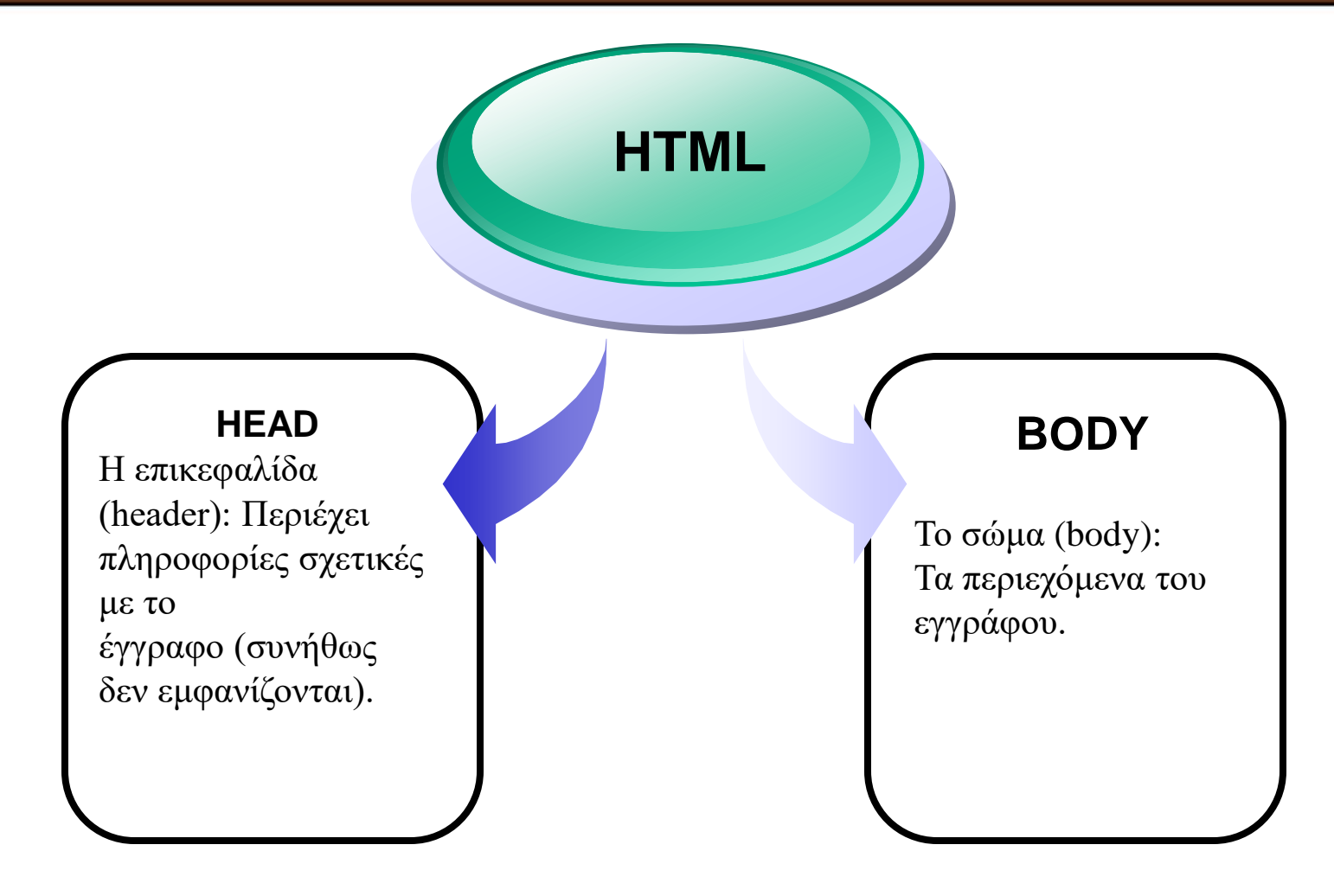

**<HTML> <HEAD> <TITLE>My first HTML document</TITLE> </HEAD> <BODY> <P>Hello world!</P> </BODY> TTML**  $\sim$ 

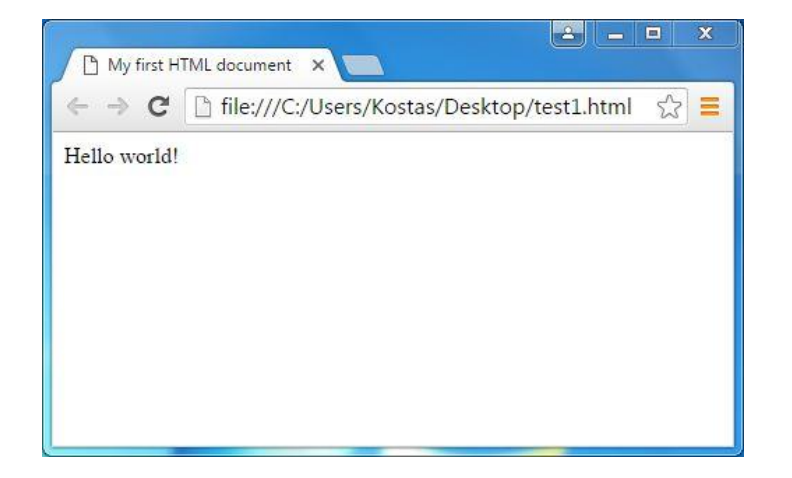

#### **<HTML> <HEAD> <TITLE>My first l<mark> του αρχείου HTML</mark> document</TITLE> </HEAD> <BODY> <P>Hello world!</P> </BODY> </HTML>**  Ορίζει αρχή και τέλος

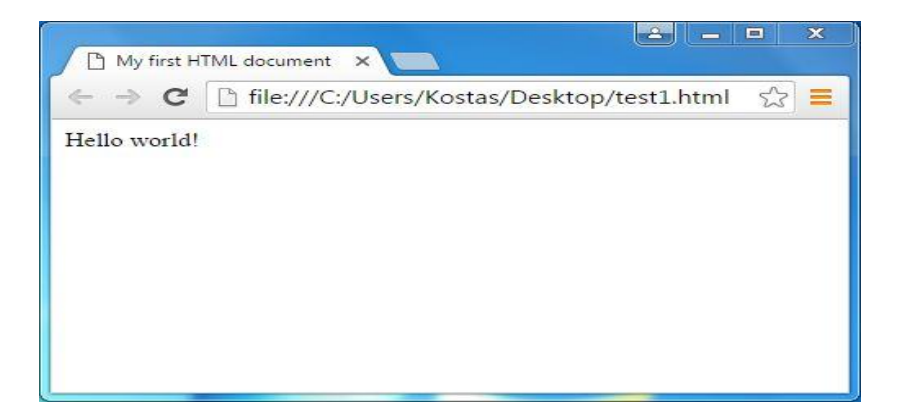

#### **<HTML> <HEAD> <TITLE>My first HTML document</TITLE>**  Ορίζει αρχή και τέλος της περιοχής του τίτλου ιστοσελίδας

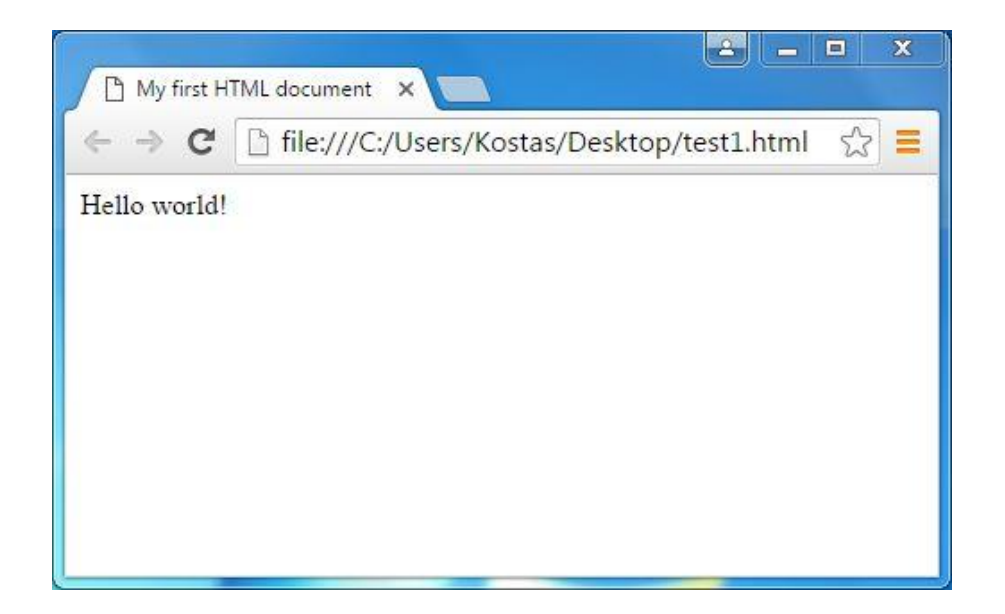

**<BODY> <P>Hello world!</P> </BODY>** 

**</HEAD>** 

**</HTML>** 

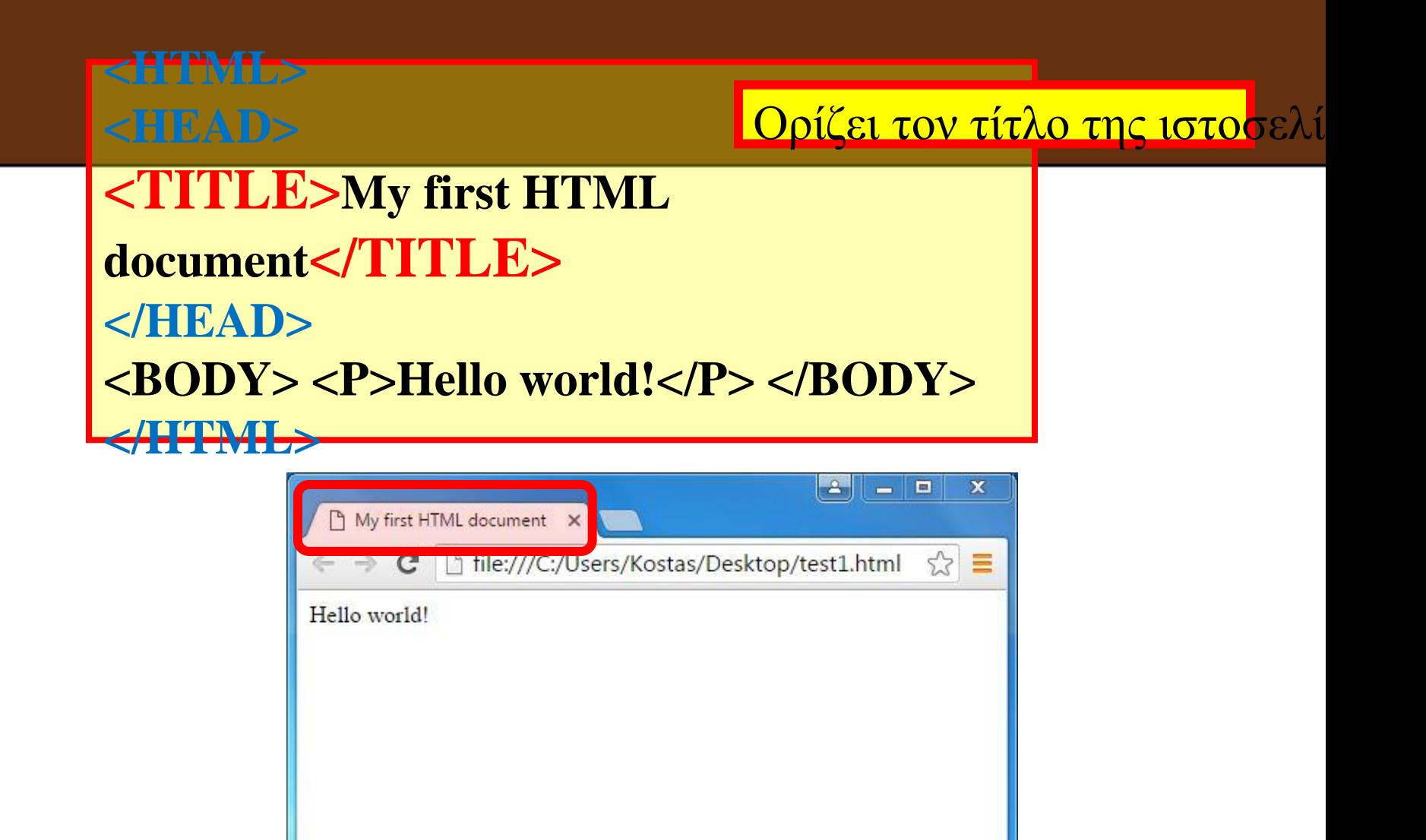

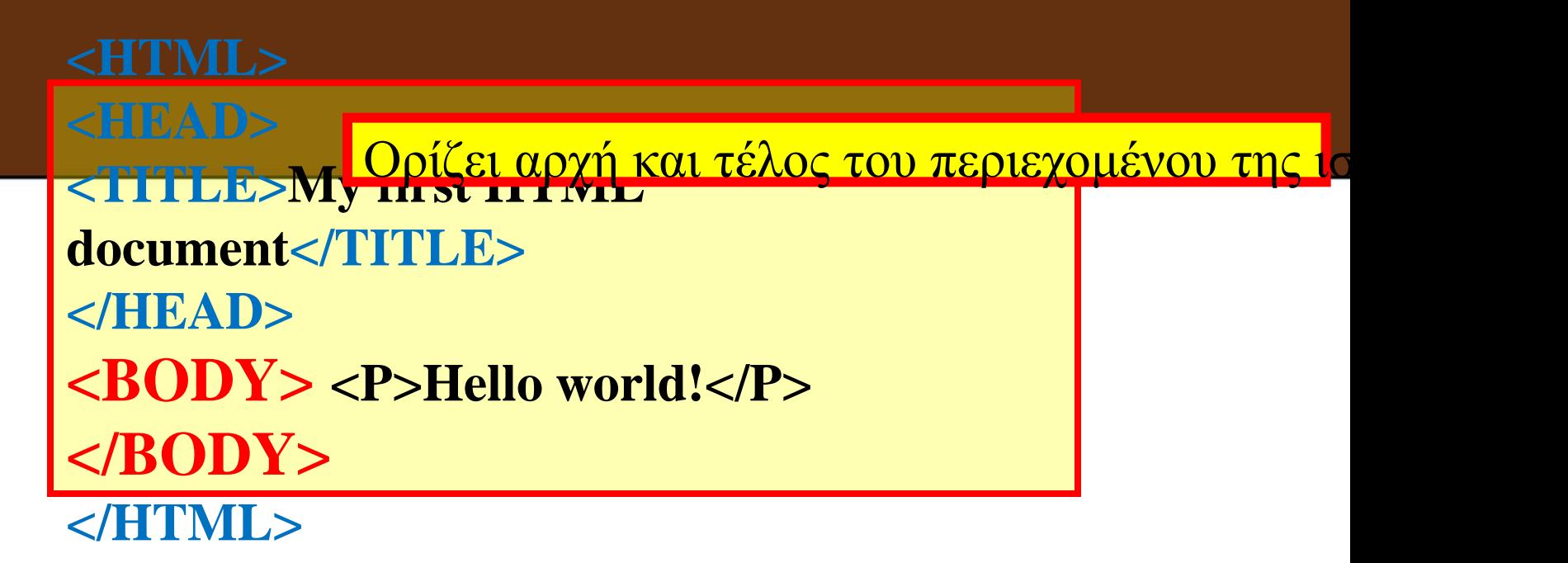

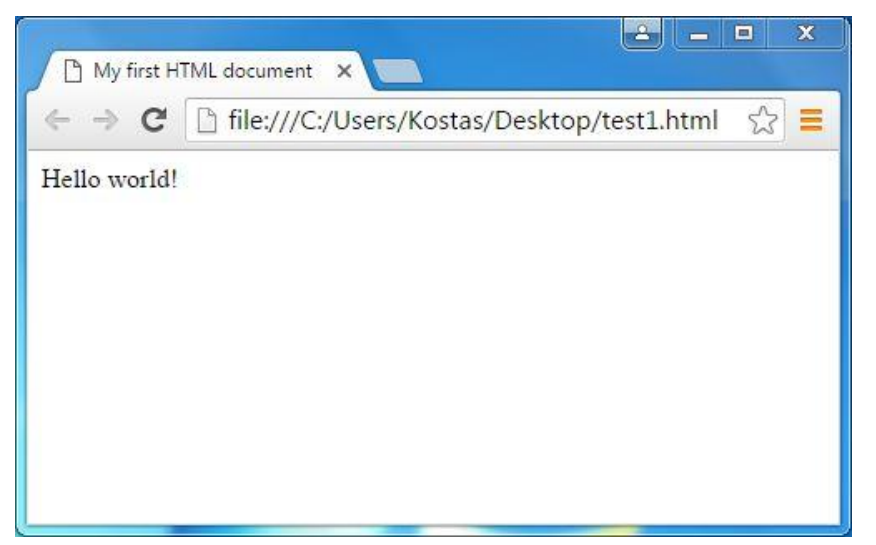

**<HTML> <HEAD> <TITLE>My first HTML document</TITLE> </HEAD> <BODY> <P>Hello world!</P> </BODY> </HTML>**  Ορίζει μια παράγραφο

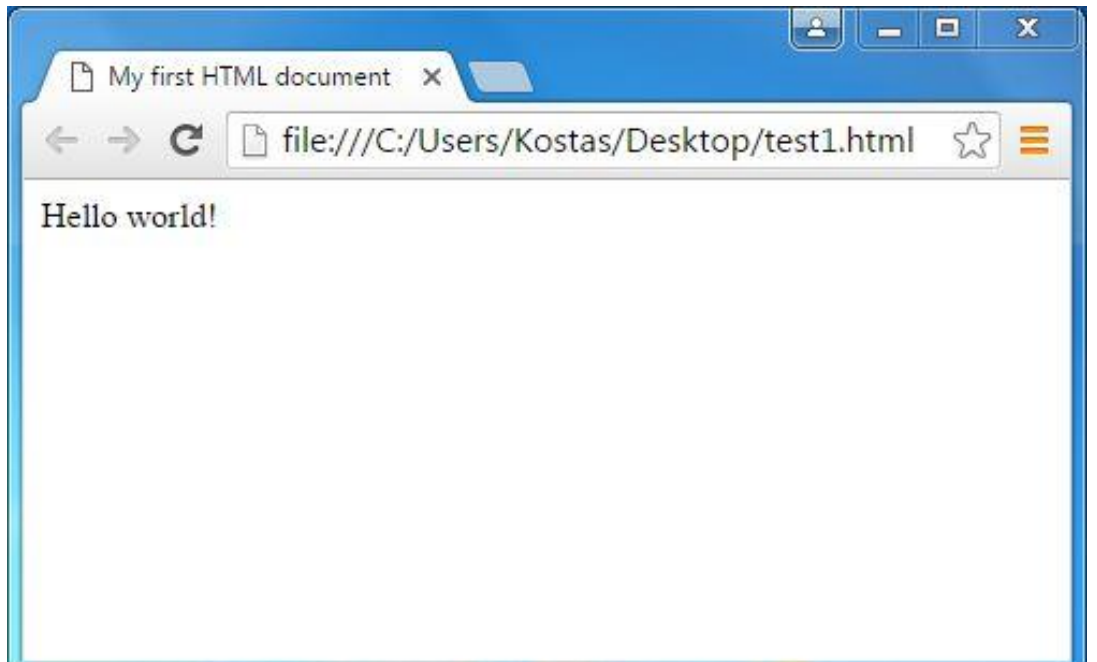

#### **<HTML> <HEAD> <TITLE>My first HTML document</TITLE> </HEAD> <BODY> <P>Hello world!</P> </BODY> </HTML>**

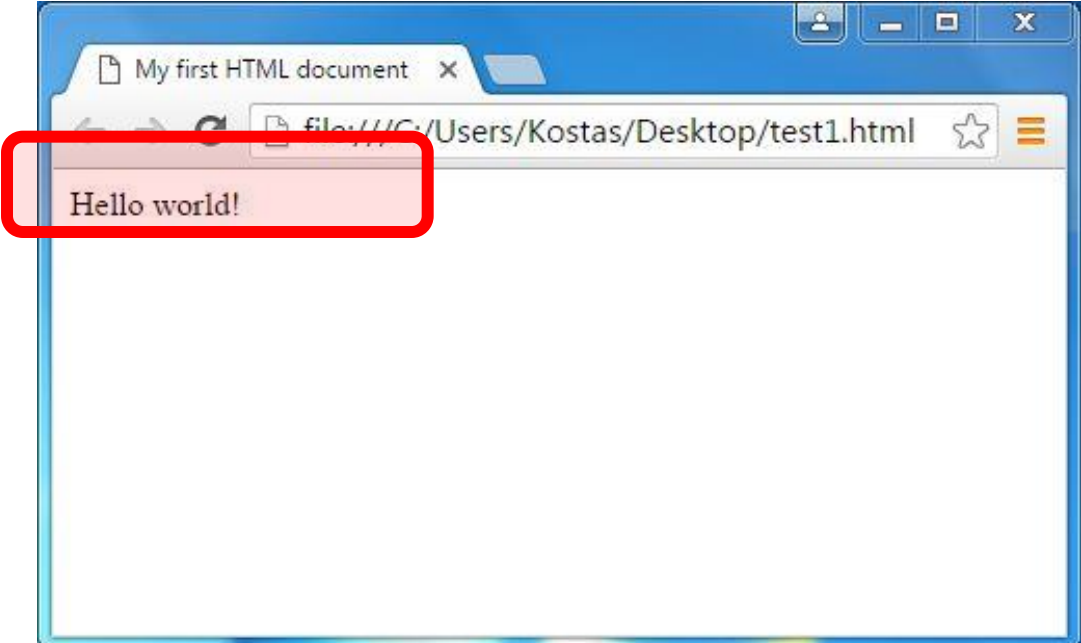

# Λειτουργία της HTML

- Ορίζει τη δομή και τη θέση των στοιχείων (elements) που αποτελούν ένα web αρχείο
- Όλα τα στοιχεία προσδιορίζονται από ετικέτες (tags) που δίνουν στους browsers οδηγίες για το πως θα απεικονίσουν το περιεχόμενο. Οι ίδιες οι ετικέτες δεν εμφανίζονται.

### Tags and Attributes

- Tag (ετικέτα)
- Attribute (απόδοση χαρακτηριστικού στην ετικέτα)

### Elements- Έννοιες

- Περιέχουν
- Αρχή Τέλος
- Ανοίγουν Κλείνουν
- Μπορούν να ενσωματωθούν το ένα στο άλλο

### Elements- Παράδειγμα

Κώδικας:

• Ο καιρός είναι *<b><i>*καταπληκτικός</i></b>σήμερα

Εμφάνιση:

• Ο καιρός είναι **καταπληκτικός** σήμερα

### Attributes

- Τα attributes αποδίδουν χαρακτηριστικά στις ετικέτες, δηλαδή διαφοροποιούν ή επεκτείνουν την ετικέτα
- Σύνταξη: <element attribute="value">Διαφοροποιημένο κείμενο</element>
- Παράδειγμα: <font color="red">Κόκκινη γραμματοσειρά</font>
- <html> Ορίζει ένα έγγραφο HTML
- <body> Ορίζει το σώμα του εγγράφου
- $\langle h1 \rangle \langle \epsilon \omega \zeta \langle h6 \rangle$  Ορίζει την κεφαλίδα 1 στην κεφαλίδα 6
- < p> Ορίζει μια παράγραφο
- <br> Εισάγει ένα σπάσιμο μιας γραμμής
- <hr> Ορίζει έναν οριζόντιο κανόνα
- $\langle \cdot \rangle$  -> Ορίζει ένα σχόλιο

**<html>** TAG με ονομασία HTML. Στην κορυφή του κώδικα βρίσκεται πάντα το tag αυτό, το

οποίο δηλώνει ότι ο κώδικας που ακολουθεί παρακάτω είναι κώδικας HTML.

**<head>** TAG με ονομασία HEAD. Ακριβώς μετά το tag html, βρίσκεται το tag head. Ανάμεσα στο άνοιγα (< >) και στο κλείσιμο (</ >) του tag, αυτού, υπάρχει περιεχόμενο που αφορά την

ιστοσελίδα όπως:

- Ο τίτλος της
- Η γλώσσα που υποστηρίζει η σελίδα (π.χ. ελληνικά)
- Διάφορα keywords κ.α.

Το περιεχόμενο αυτό, δεν πρέπει να γραφτεί σε κανένα άλλο μέρος του κώδικα.

**</head>** TAG με ονομασία HEAD. Σε αυτό το σημείο το tag head κλείνει.

**<body>** TAG με ονομασία BODY. Από αυτό το σημείο και έπειτα, γράφεται ο κώδικας που αφορά την εμφάνιση της ιστοσελίδας μας στον browser. Π.Χ. τα κείμενα, οι εικόνες, οι φόρμες, κ.λ.π. θα εισάγονται πάντα με τη βοήθεια άλλων tags, που θα αναφερθούν παρακάτω, μετά και κάτω από αυτό το tag.

**</body>** TAG με ονομασία BODY. Σε αυτό το σημείο το tag body, κλείνει και πάντα πριν κλείσει το tag HTML.

**</html>** TAG με ονομασία HTML. Πάντα στο τέλος της σελίδας το tag με ονομασία HTML κλείνει, δηλώνοντας ότι δεν υπάρχει πλέον άλλος κώδικας HTML.

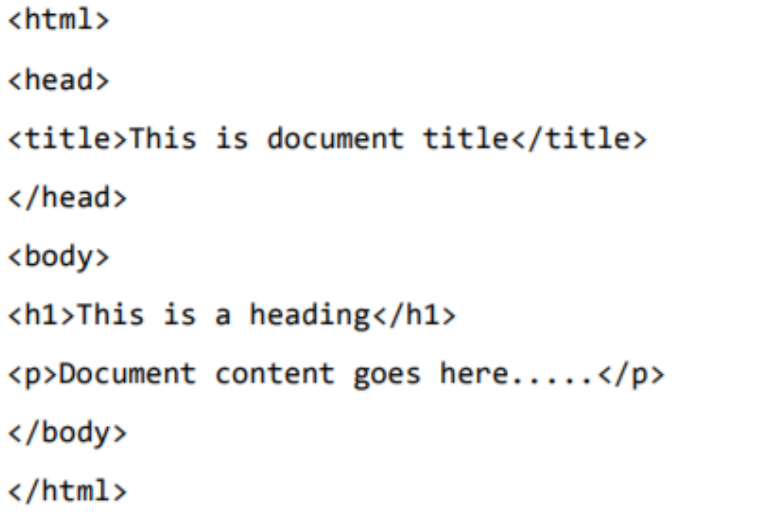

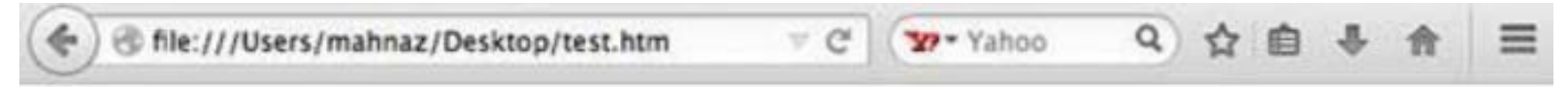

#### This is a heading

Document content goes here.....

# Heading Tags

<!DOCTYPE html>  $\hbox{\tt thtml>}$ <head> <title>Heading Example</title> </head> <body> <h1>This is heading 1</h1>  $\langle h2 \rangle$ This is heading  $2 \langle h2 \rangle$ <h3>This is heading 3</h3>  $\langle h4 \rangle$ This is heading  $4 \langle h4 \rangle$ <h5>This is heading 5</h5> <h6>This is heading 6</h6> </body>  $\langle$ /html>

#### This is heading 1

This is heading 2

This is heading 3

This is heading 4

This is heading 5

This is heading 6

<h5 align="left">I can align headings </h5>

<h5 align="center">This is a centered heading </h5>

<h5 align="right">This is a heading aligned to the right </h5>

# Paragraph Tag

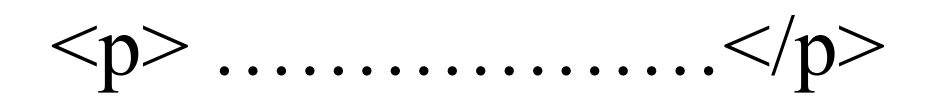

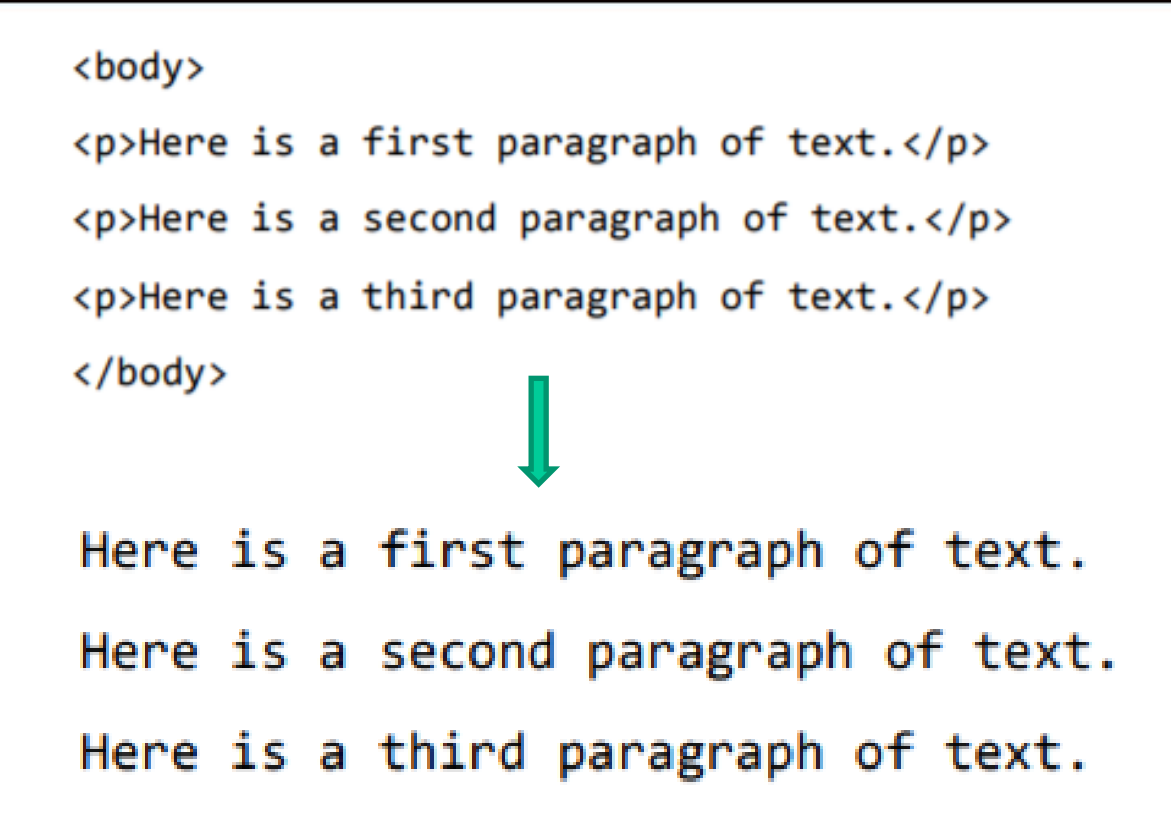

<p align="left">This is a paragraph</p>

 $\langle p \rangle$  align="center">this is another paragraph $\langle p \rangle$ 

# Line Break Tag

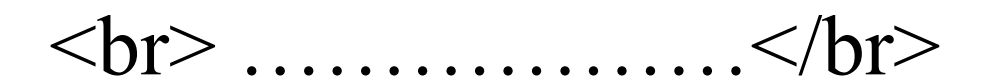

```
<body>
<p>Hello<br />
You delivered your assignment on time.<br />
Thanks<br />
Mahnaz</p>
</body>
```

```
Hello
You delivered your assignment on time.
Thanks
Mahnaz
```
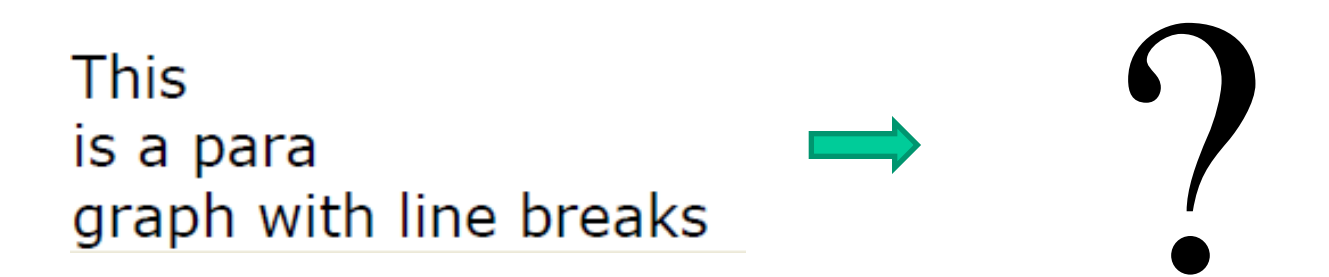

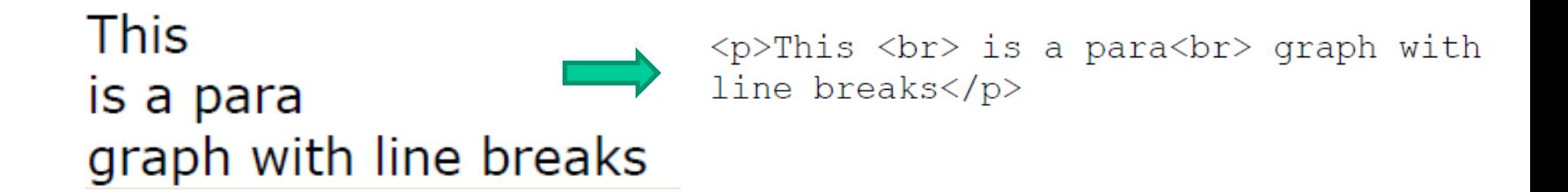

# Centering Content

 $\langle center \rangle$  …………… $\langle center \rangle$ 

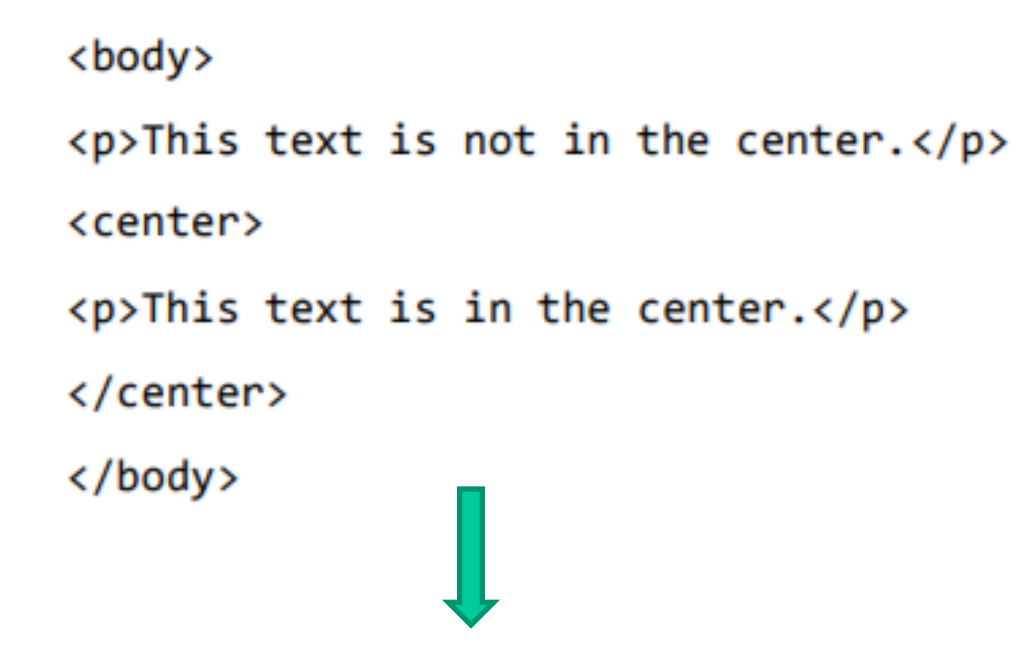

This text is not in the center.

This text is in the center.

### Horizontal Lines

<hr> ………………</ hr>

#### <body>

<p>This is paragraph one and should be on top</p>

 $\frac{1}{2}$ 

<p>This is paragraph two and should be at bottom</p> </body>

This is paragraph one and should be on top

This is paragraph two and should be at bottom

### Preserve Formatting

<hr> ………………</ hr>

## Comments in HTML

<hr> ………………</ hr>

#### $\langle p \rangle$  This html comment would  $\langle$ !-- This is a comment --> be displayed like this. $\langle p \rangle$

This HTML comment would be displayed like this.

#### **My First Webpage**

Welcome to my first web page. I am writing this page using a text editor and plain old html.

By learning html, I'll be able to create web pages like a pro.... which I am of course.

 $|$  body  $|$ 

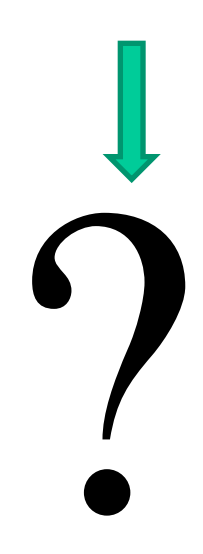

# Other HTML Tags

#### **Logical Tags**

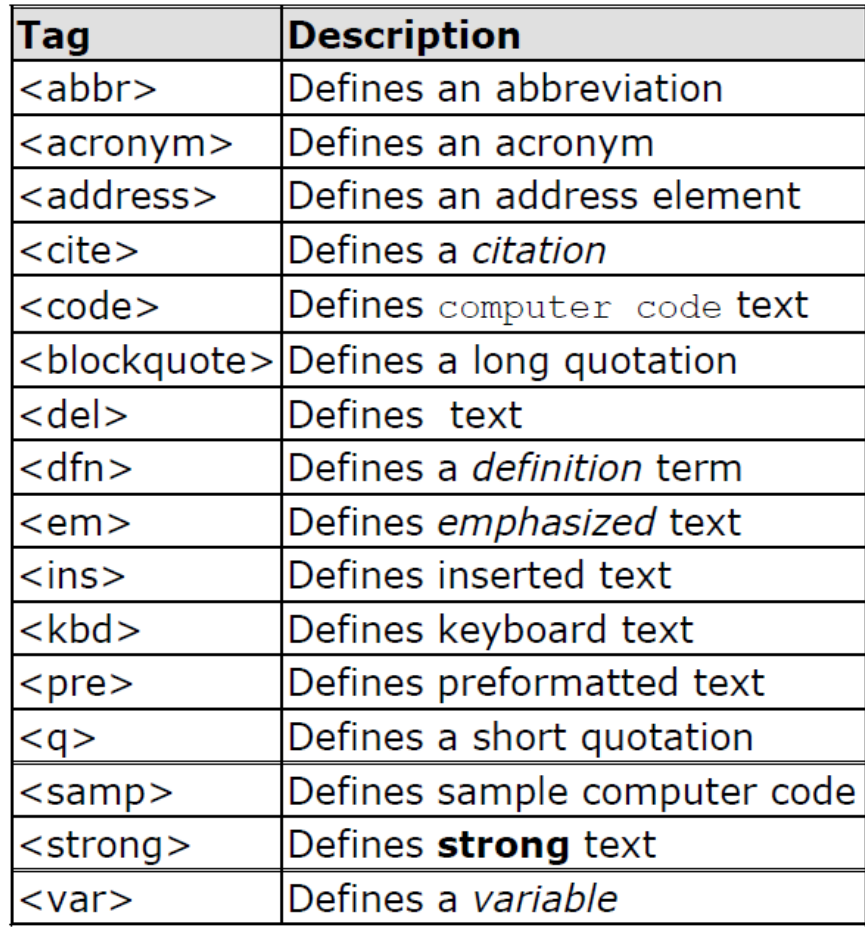

#### **Physical Tags**

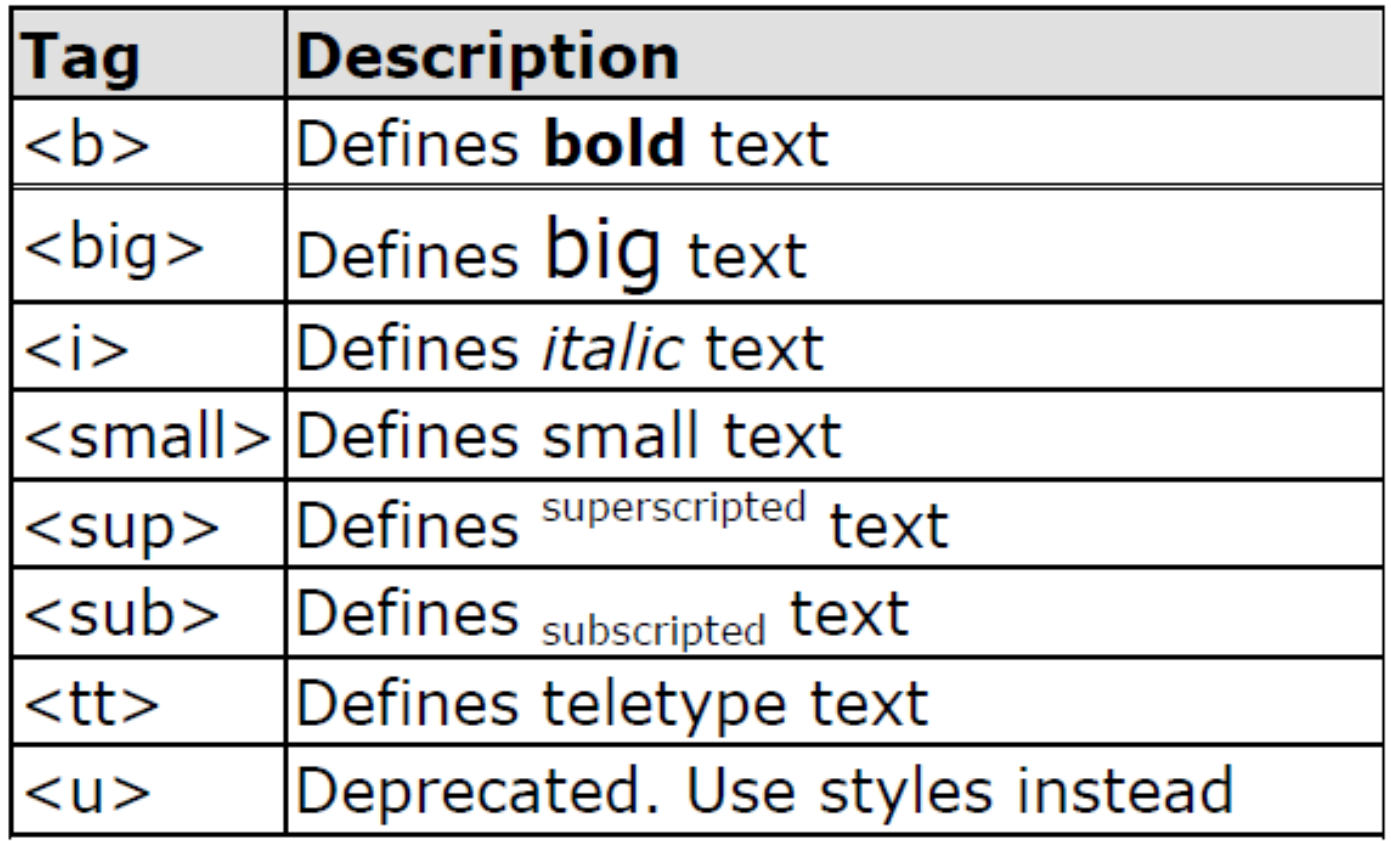

### HTML - ELEMENTS

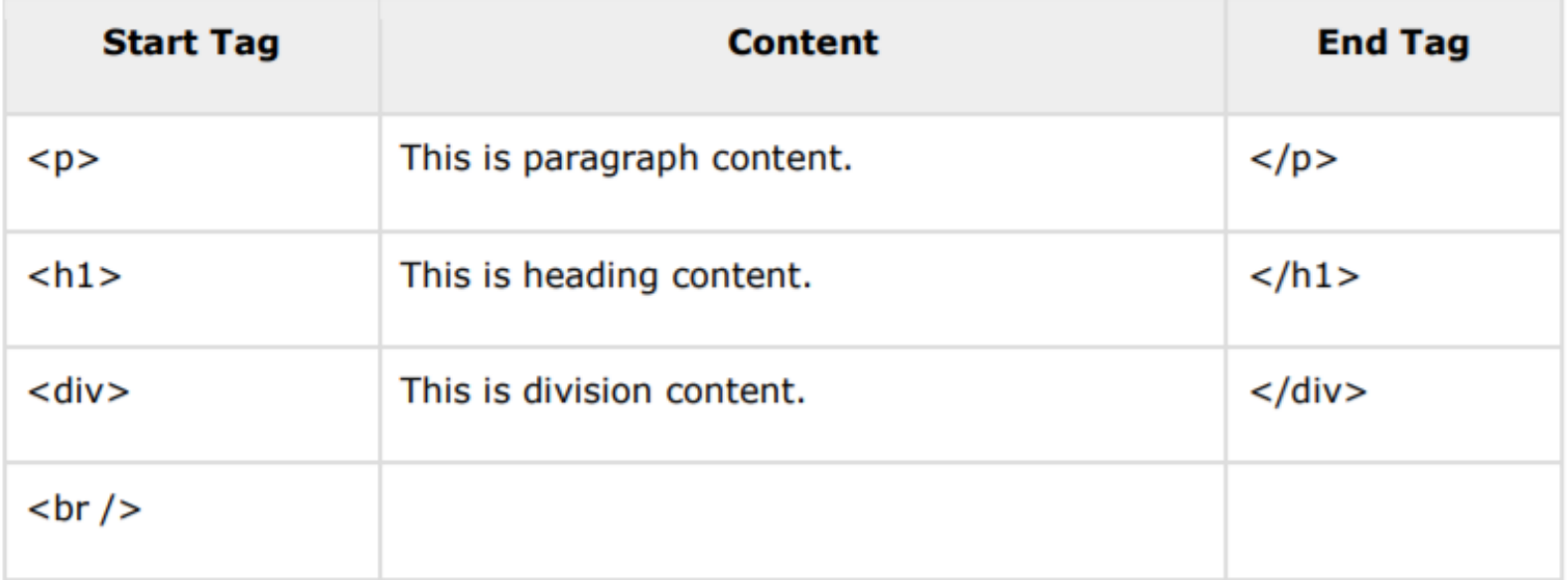

#### **void elements**

- $\langle \text{img}...\rangle$ ,
- $\langle \text{hr} \rangle$
- $**or** /$

### **Nested HTML Elements**

<body>

<h1>This is <i>italic</i> heading</h1>

<p>This is <u>underlined</u> paragraph</p>

</body>

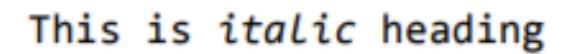

This is *underlined* paragraph

## HTML-ATTRIBUTES

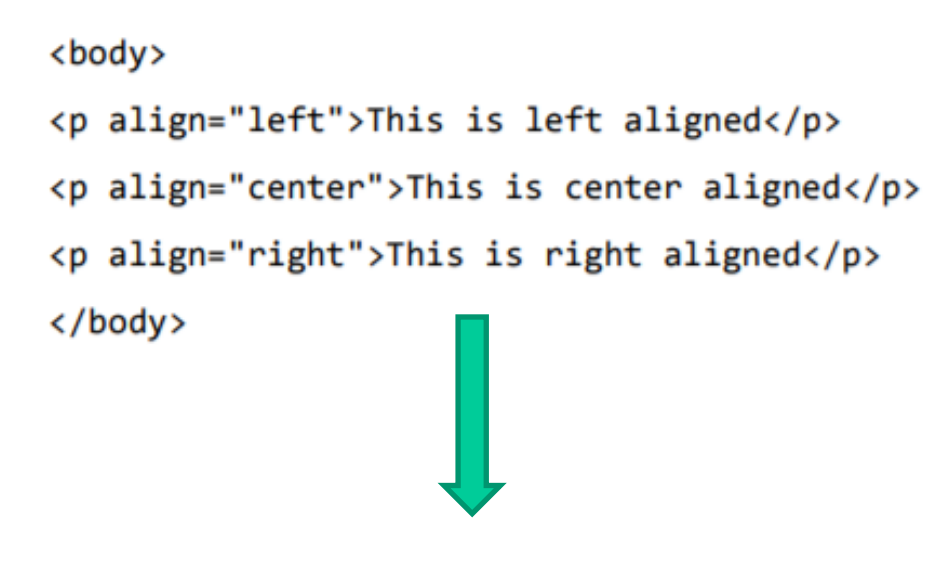

This is left aligned

This is center aligned

# Non-breaking Space

 $p>$  This code would appear with three extra spaces.</p>

This code would appear with three extra spaces.

# HTML Backgrounds

<body bgcolor="#000000">  $\text{Sbody}\$  bgcolor="rgb(0,0,0)"> <body bgcolor="black">

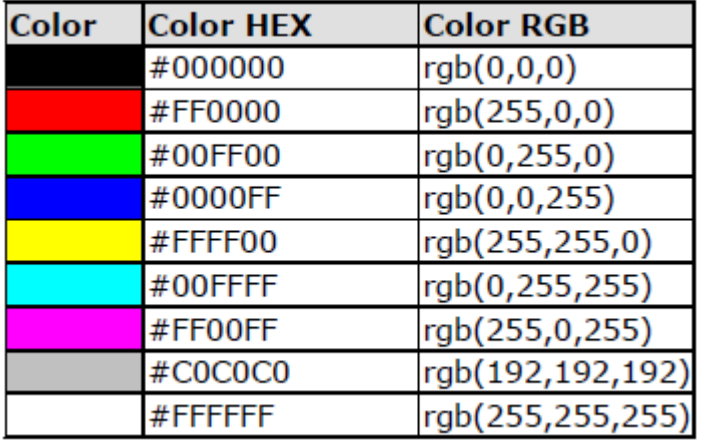

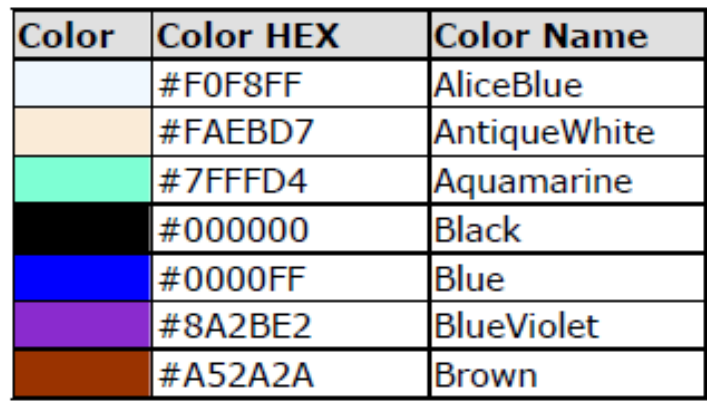

16 Million Different Colors

# HTML Lists

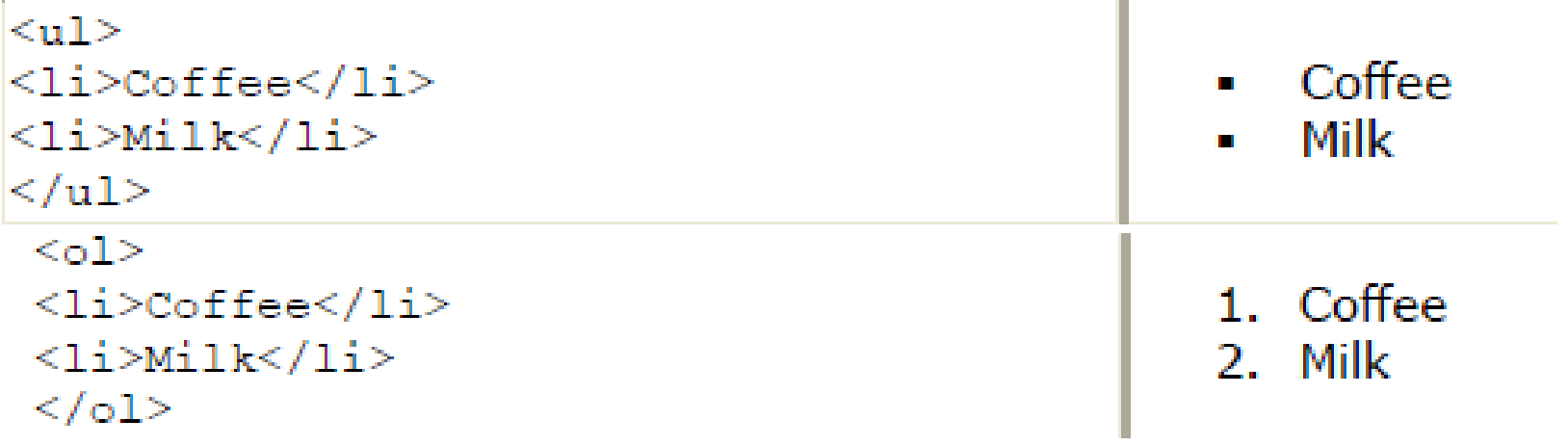

# HTML Links

#### <a href="ur1">Text to be displayed</a>

Visit ACC! <a href="http://www.austincc.edu/">Visit ACC!</a>

<a href="mailto:helpdesk@austincc.edu">Email Help Desk</a>

 $\leq$ a href="http://profdevtrain.austincc.edu/html Back to top of page<br>/10links.html#top">Back to top of page </a>

# HTML Images

#### <img src="graphics/chef.gif">

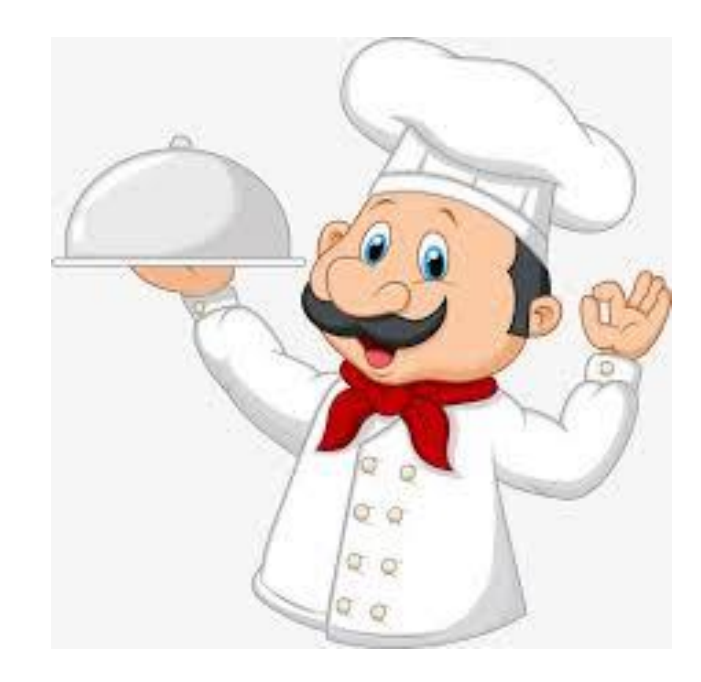

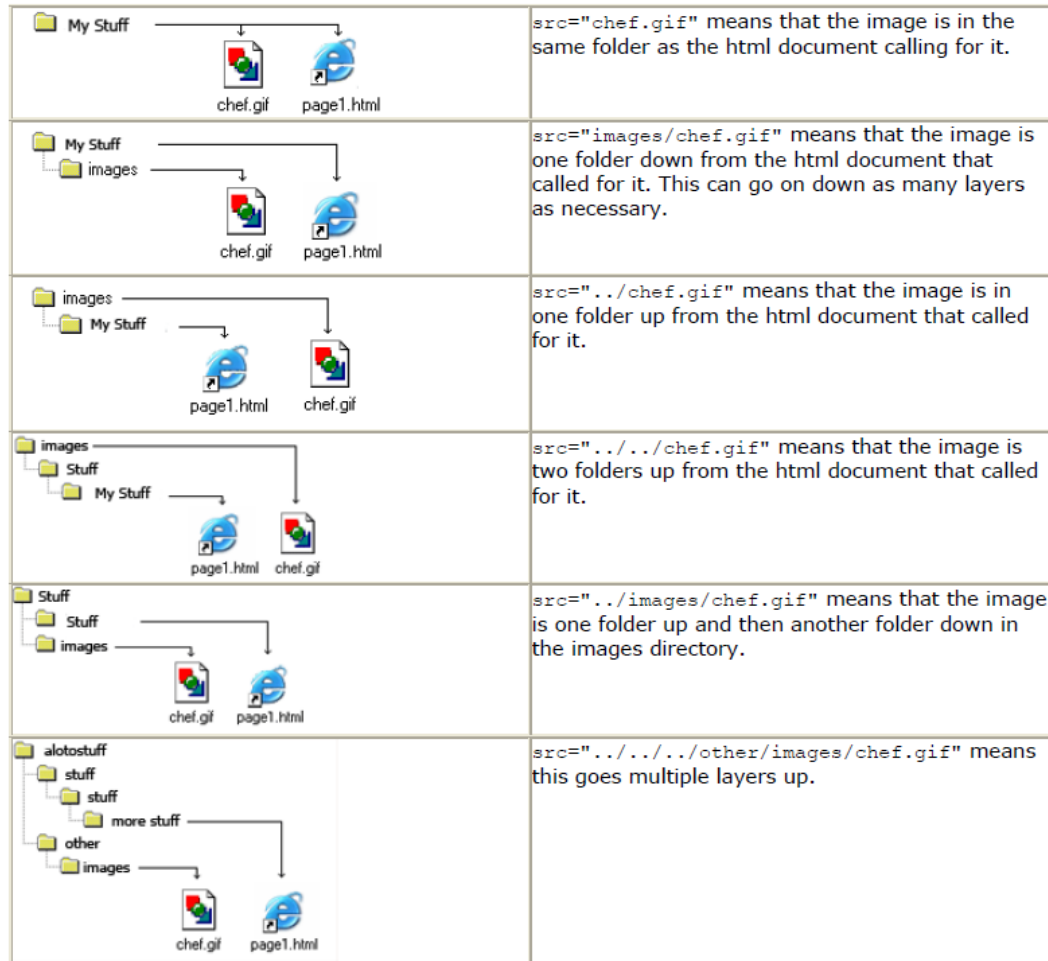

#### • Image Dimensions

<img src="graphics/chef.gif" width="130" height="101" alt="Smiling Happy Chef">

# Tables

```
<table>
<tr>ltd>row 1, cell 1</del>/<math>td>ltd>row 1, cell 2lt/d>\langle/tr>
<tr>
ltd>row 2, cell 1</del>/<math>td><td>row 2, cell 2</td>
\langle/tr>
\langle/table>
```
row 1, cell 1 row 1, cell 2 row 2, cell 1 row 2, cell 2

```
<table border="1">
<tr>row 1, cell 1 row 1, cell 2<td>Row 1, cell 1</td>
<td>Row 1, cell 2</td>
\langle/tr>
\langle/table>
```

```
<table border="5">
<tr>row 1, cell 1 row 1, cell 2
<br><t>d</t>Now 1, cell <math>1</math><math>1</math><td>Row 1, cell 2</td>
\langle/tr>
\langle/table>
```

```
<table border="1">
<tr>-Heading</th<th>Another Heading</th>
                                    Heading
                                                Another Heading
\langle/tr>
<tr>
                                    row 1, cell 1 row 1, cell 2
<td>row 1, cell 1</td>
                                    row 2, cell 1 row 2, cell 2
<td>row 1, cell 2</td>
\langle/tr>
<tr>ltd>row 2, cell 1</del><math>\lt</math>/td>
\langle/tr>
\langle/table>
```
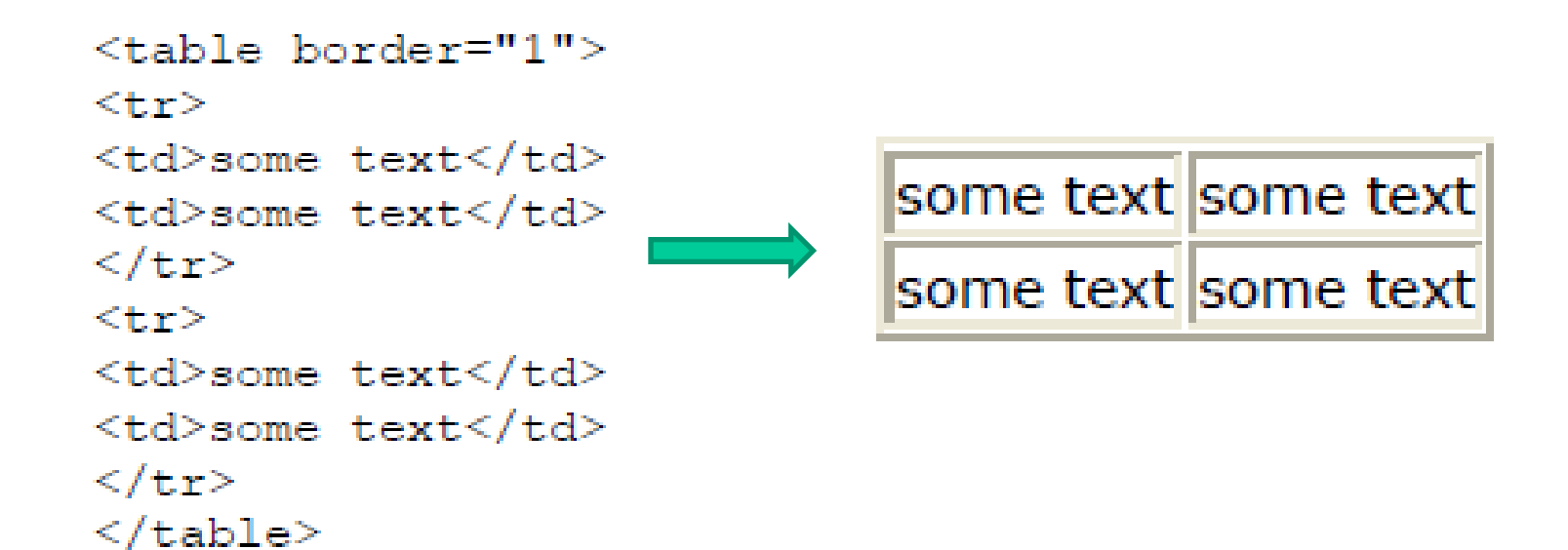

```
<table border="1" cellpadding="10">
```

```
<tr>
```

```
<td>some text</td>
<td>some text</td>
</tr><tr>
<td>some text</td>
<td>some text</td>
\langle/tr></table>
```
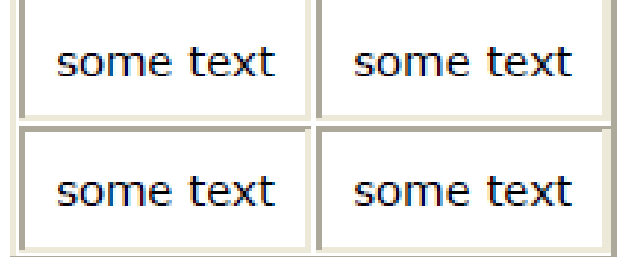

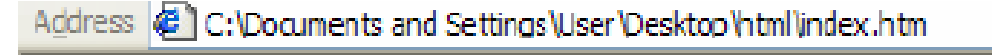

#### Εισαγωγή στις Τεχνολογίες Διαδικτύου

 $\Rightarrow$  Go

 $\vee$ 

Περιγραφή μαθήματος Σημειώσεις μαθήματος Παρουσιάσεις

#### Χρήσιμοι δεσμοί του Διαδικτύου

<u> 15, NO</u>

 $\leq$ html $>$ 

 $\triangle$ head $\triangleright$ 

<title>Εισαγωγή στις Τεχνολογίες Διαδικτύου</title>

 $<$ head $>$ 

 $\langle \text{body} \rangle$ 

<h1>Εισαγωγή στις Τεχνολογίες Διαδικτύου</h1> <a href="descript.htm">Περιγραφή μαθήματος</a> br> <a href="lessons/lessons.htm">Σημειώσεις μαθήματος</a><br> <a href="present/present.htm">Παρουσιάσεις</a> <br/>br>

<h2>Χρήσιμοι δεσμοί του Διαδικτύου </h2> <a href="http://www.ietf.org/">IETF</a>  $<$ /body>  $\langle$ /html $\rangle$ 

Table Width <table width="550">

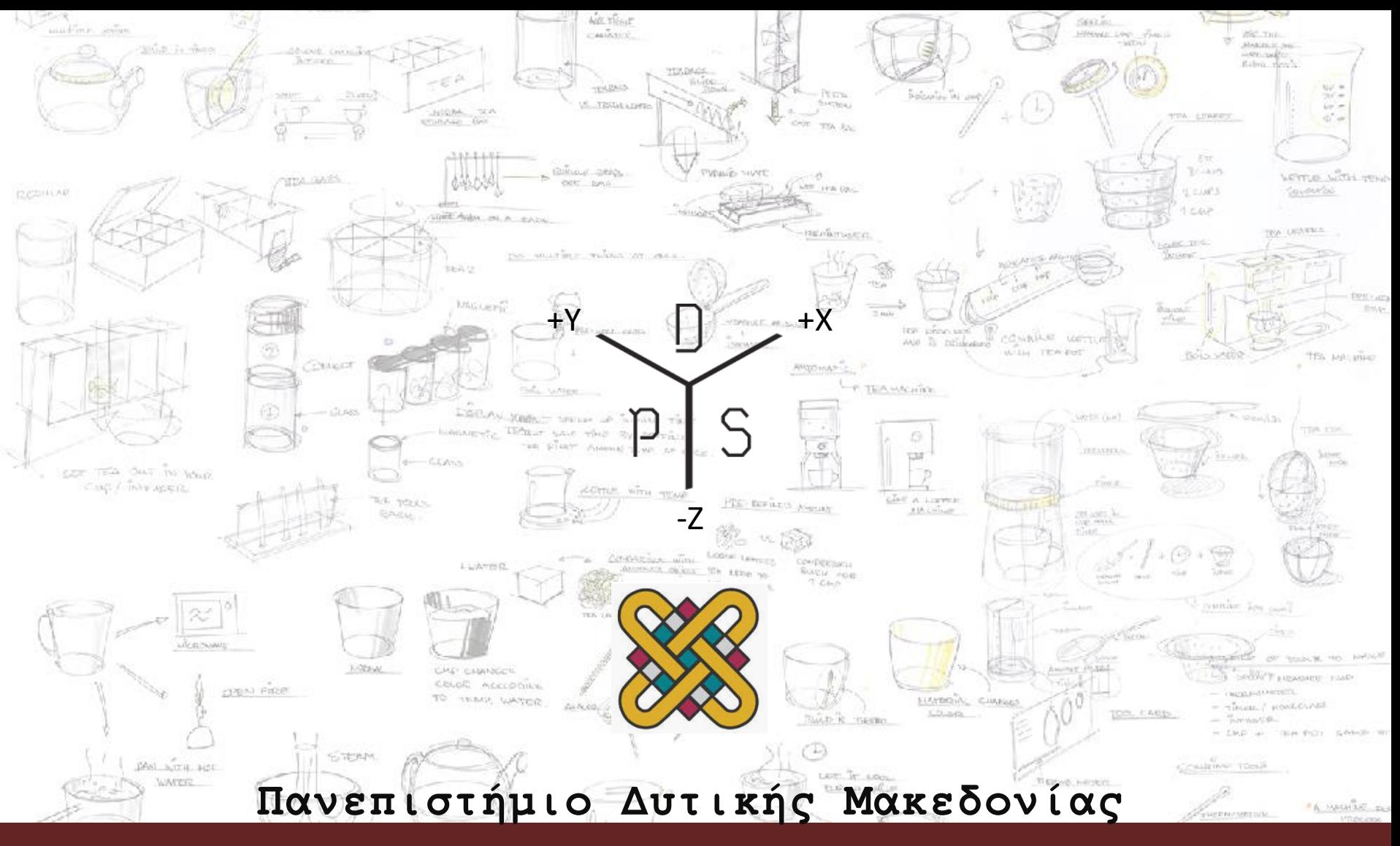

Μεταπτυχιακό Πρόγραμμα Σπουδών | Συστήματα CAD/CAM & Σχεδιασμός Προϊόντων

#### **Μάθημα | Διαδραστικός Σχεδιασμός - Interaction Design**